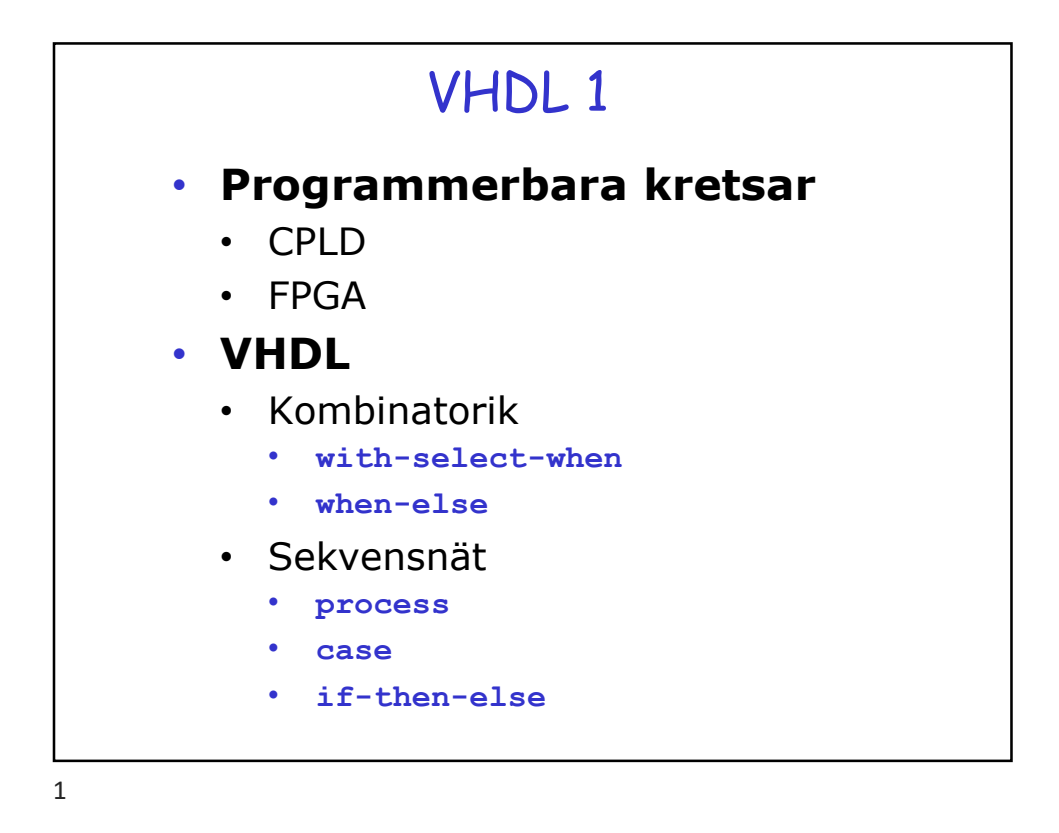

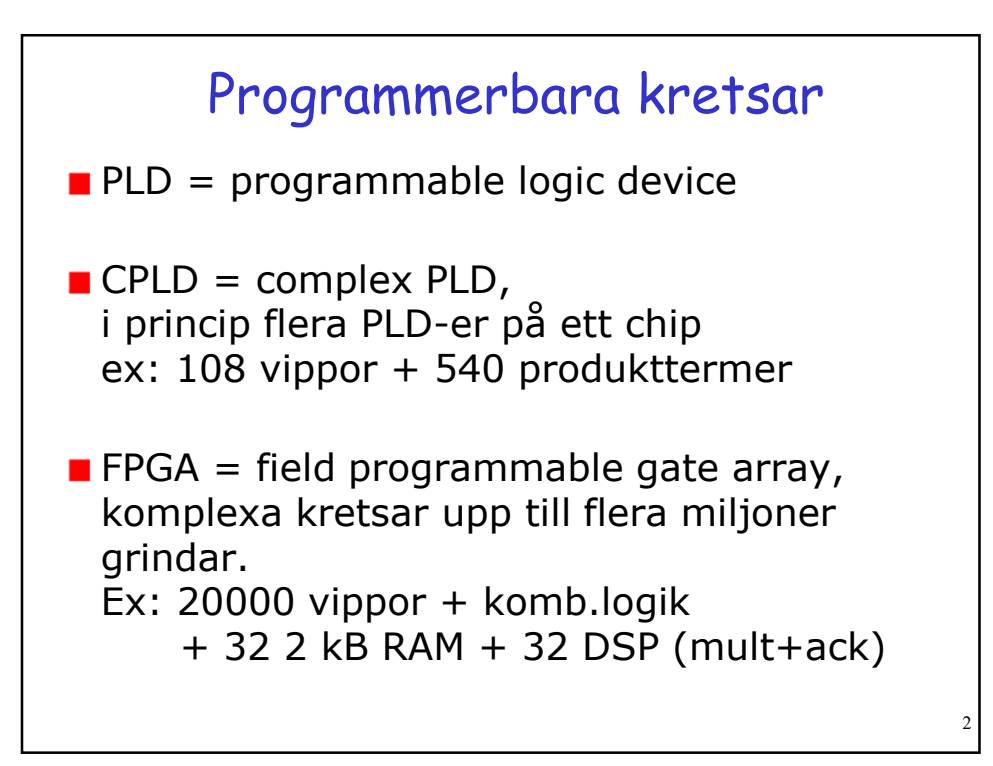

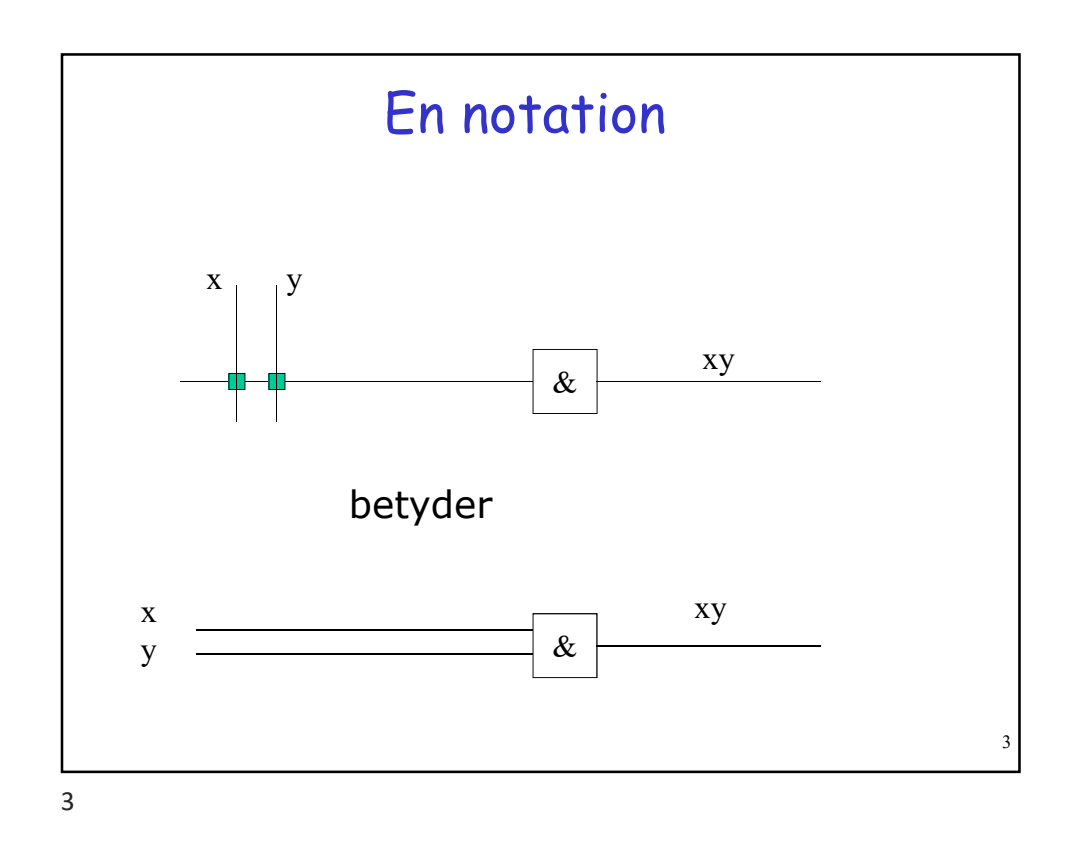

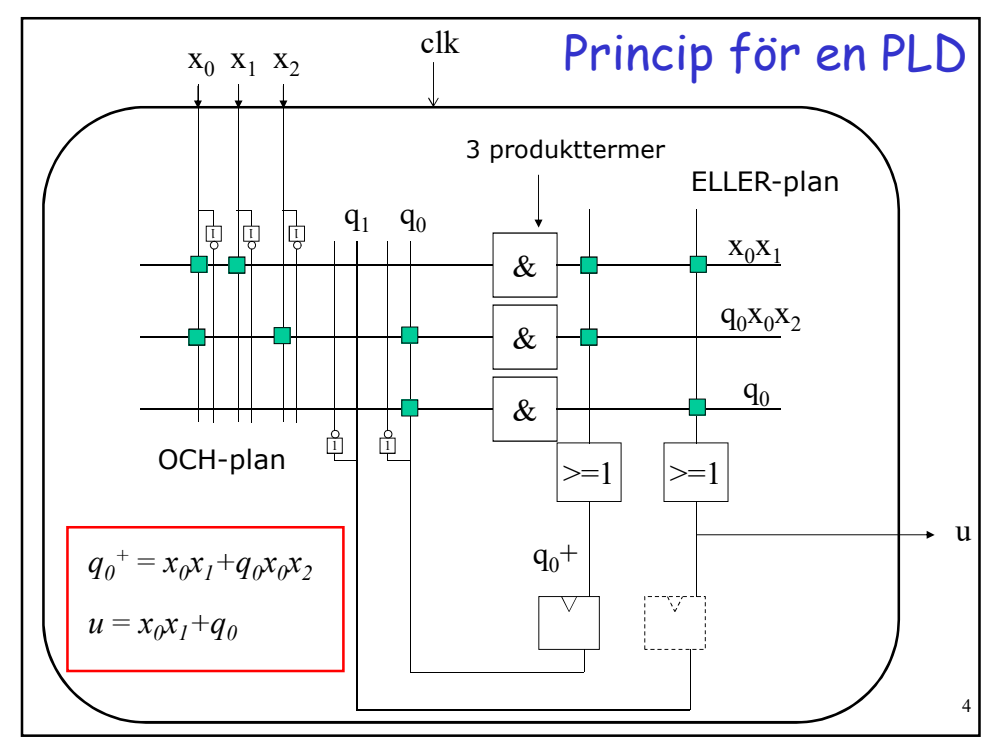

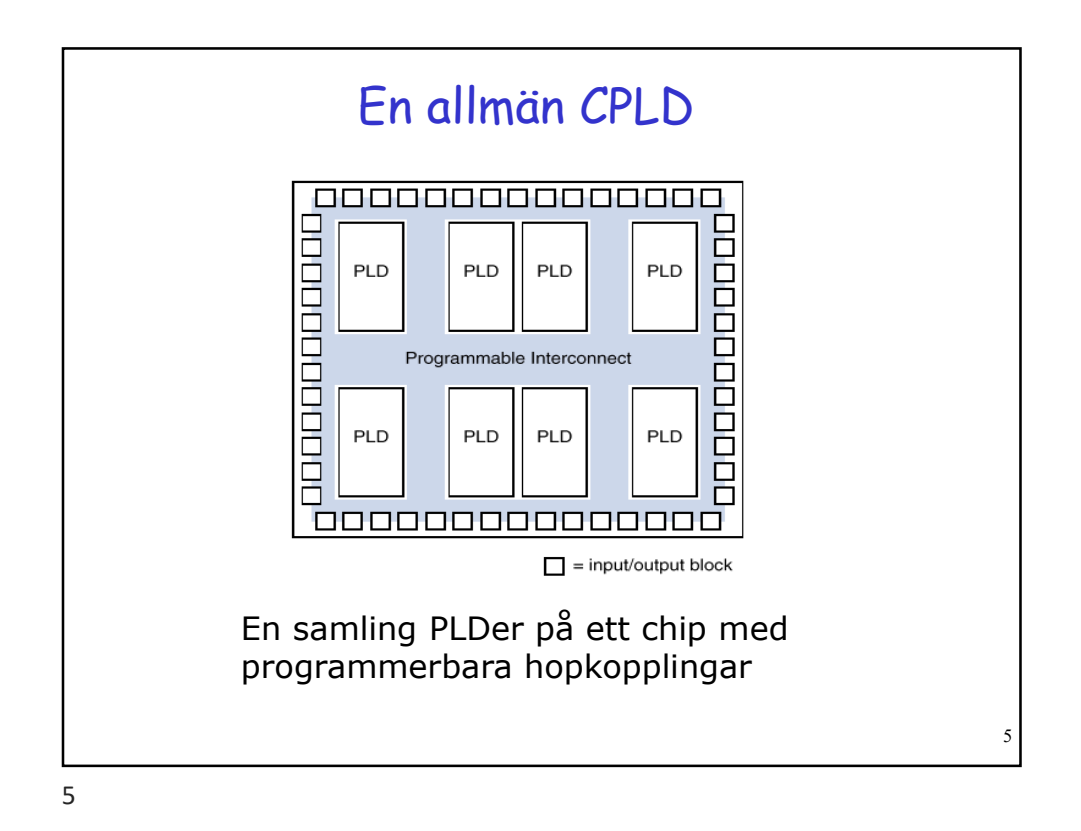

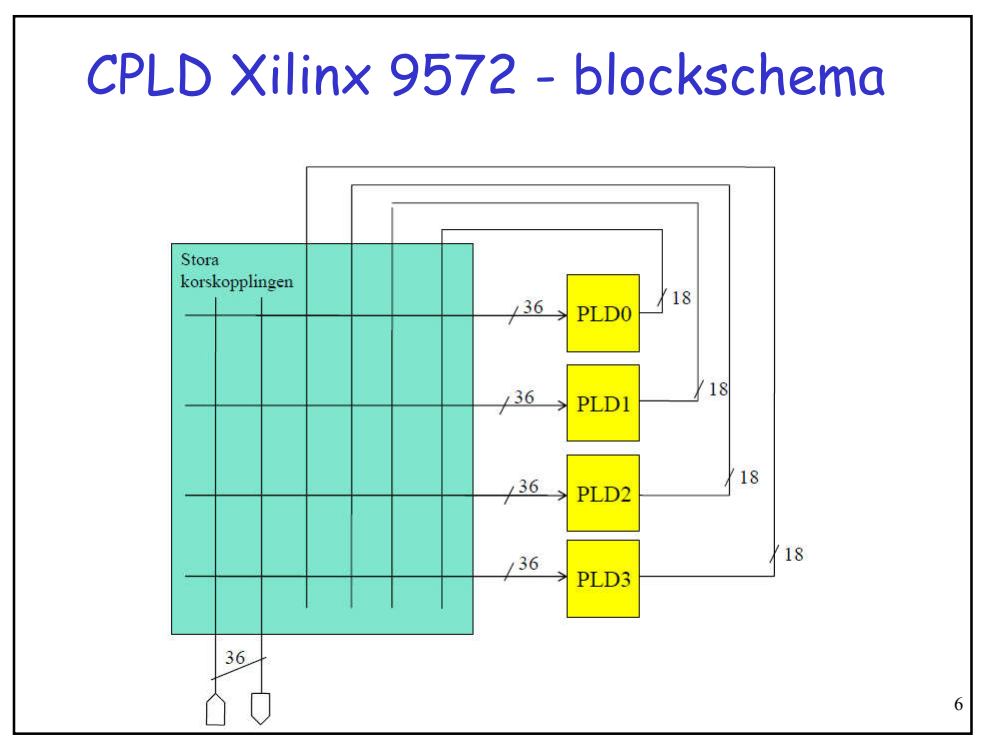

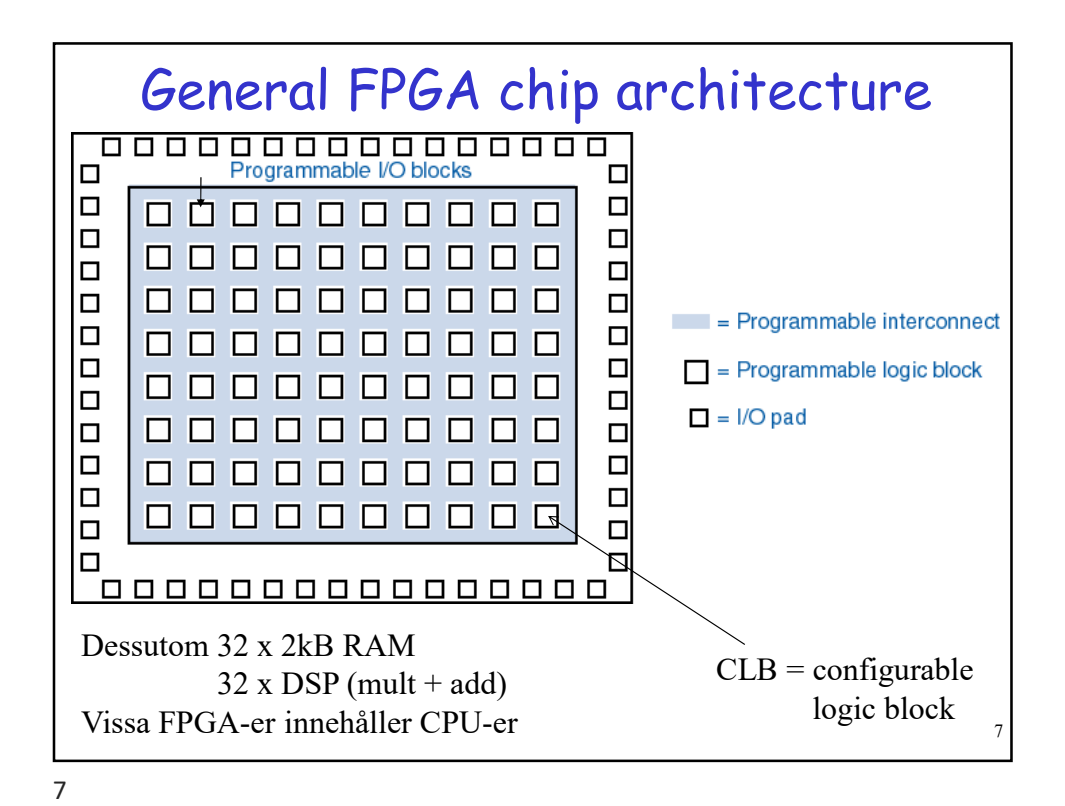

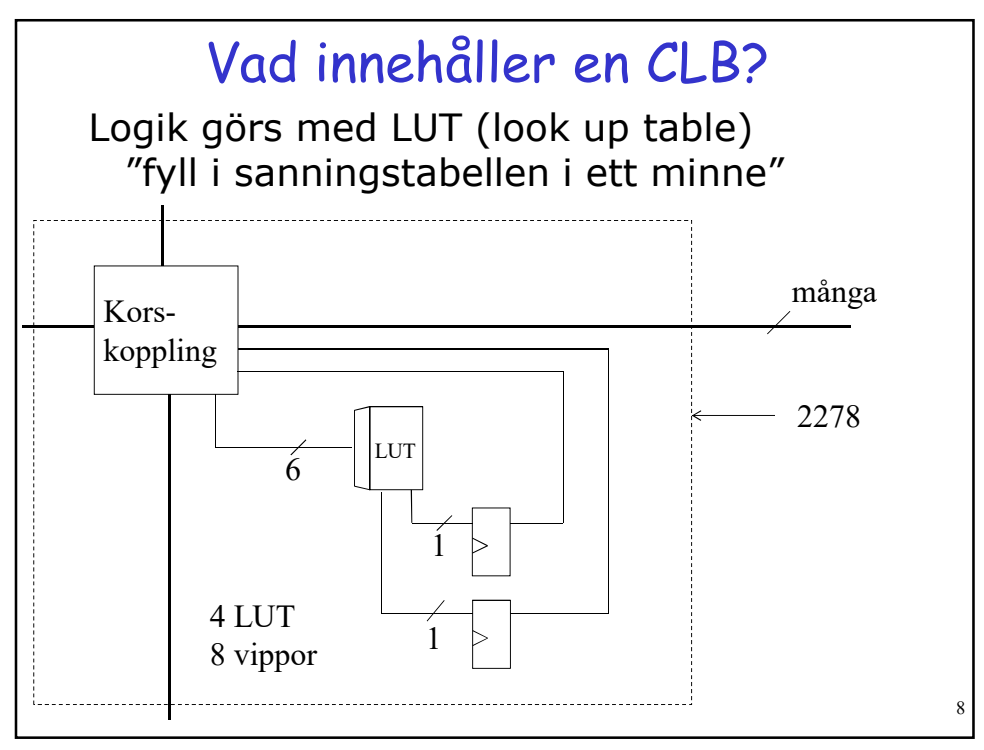

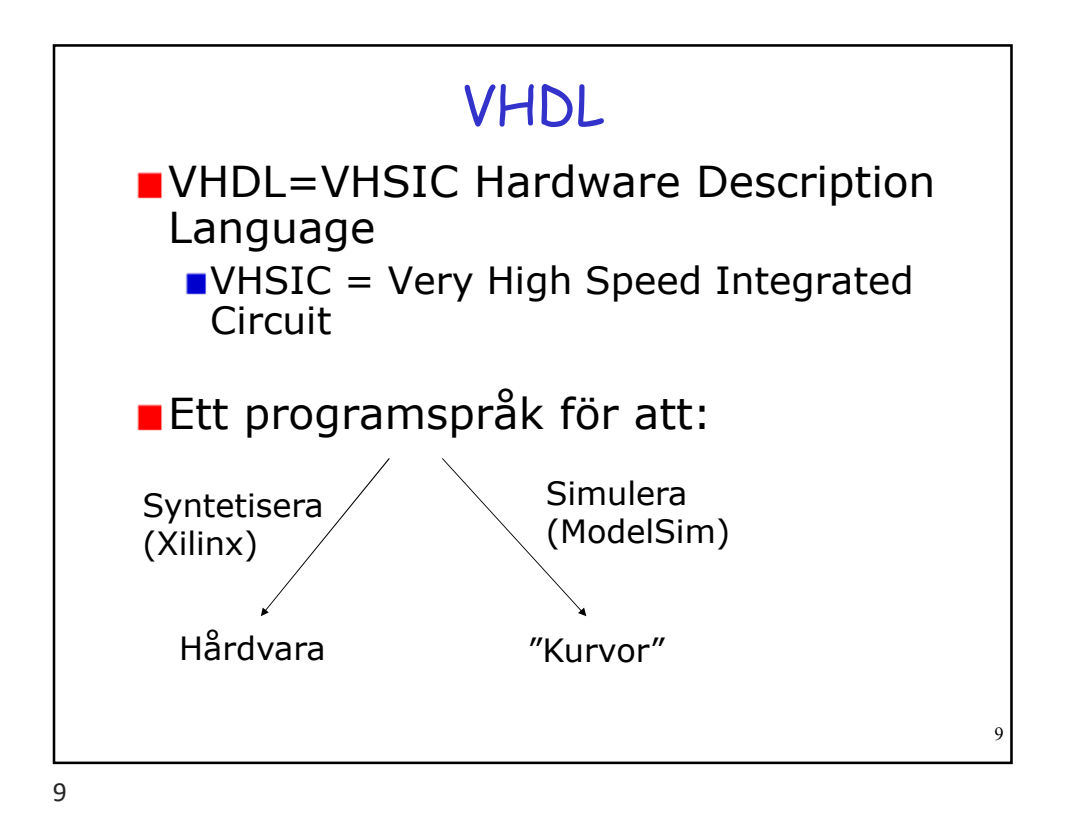

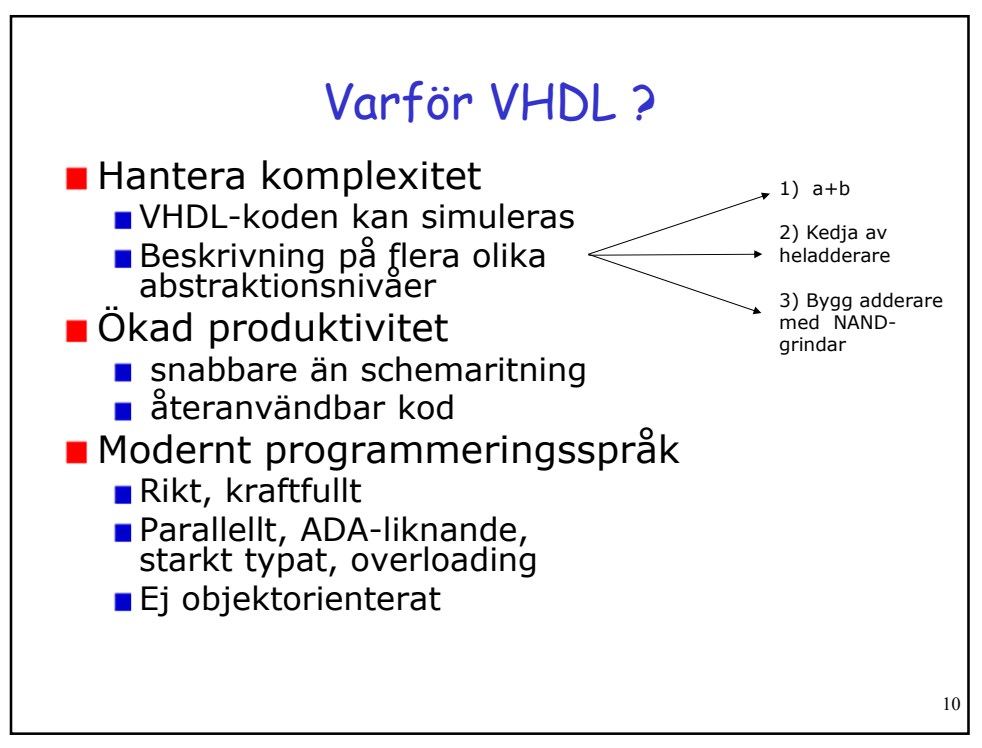

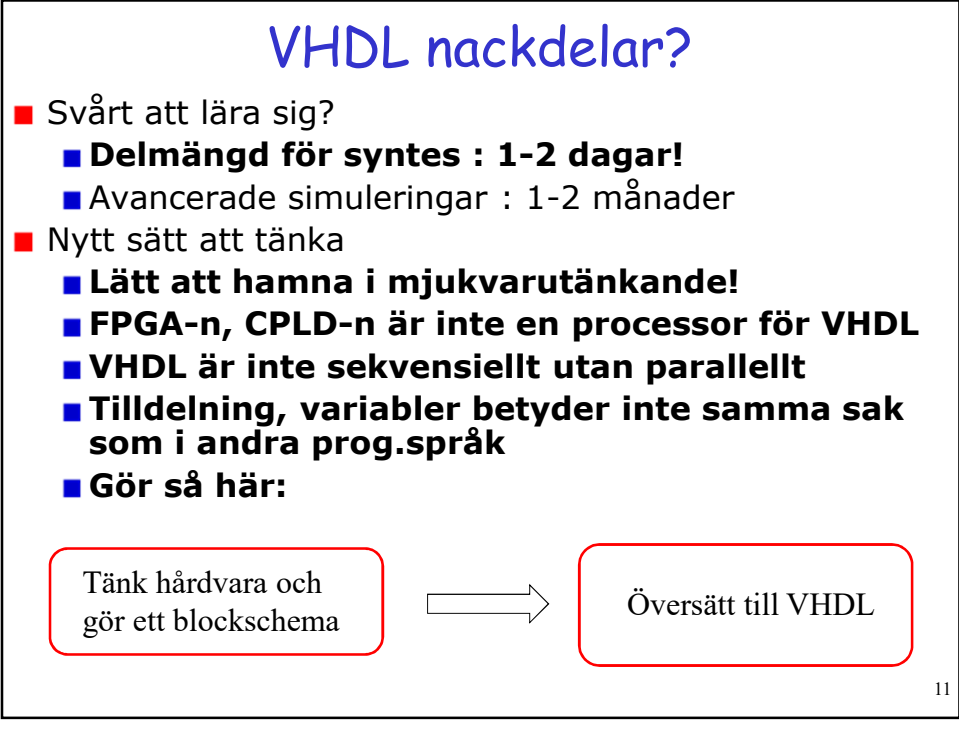

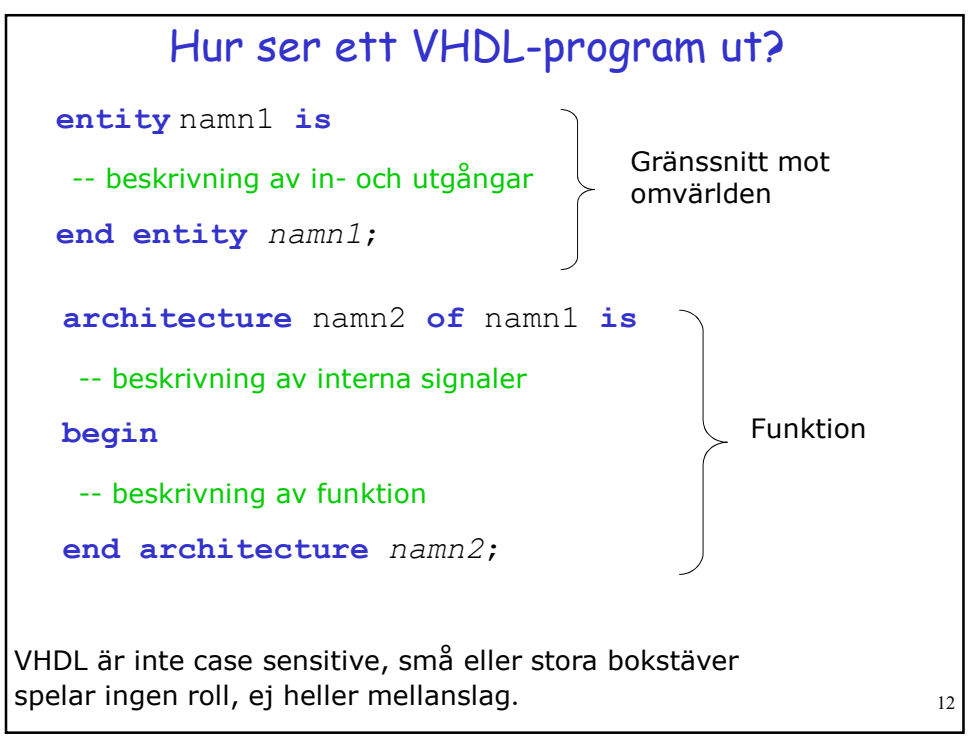

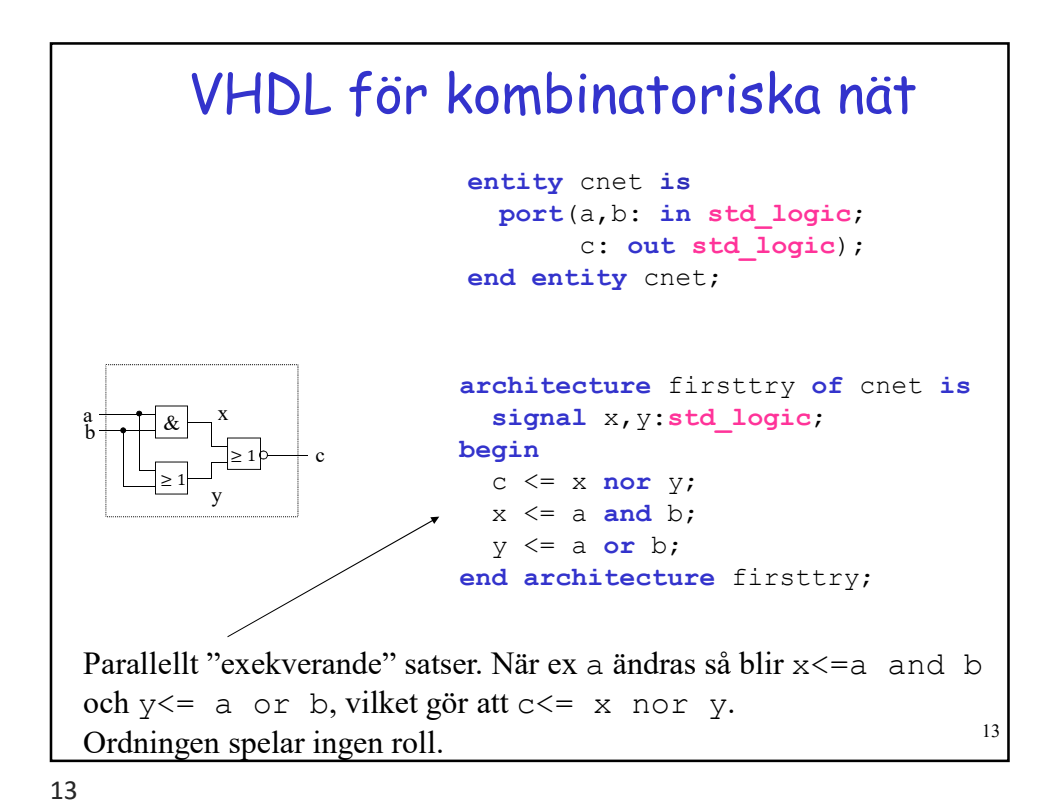

Vad betyder ett VHDL-program? 14 •  $x \leq z$  a and b; betyder att en OCH-grind kopplas in mellan trådarna a,b och x Endast en tilldelning på x tillåten. Syntetisering (Xilinx) Simulering (ModelSim) •  $x \leq z$  a and b; är en parallellt exekverande sats som körs om a,b ändras Än så länge är ordningen mellan satserna oviktig "Programmera" aldrig i VHDL! Tänk hårdvara => översätt till VHDL

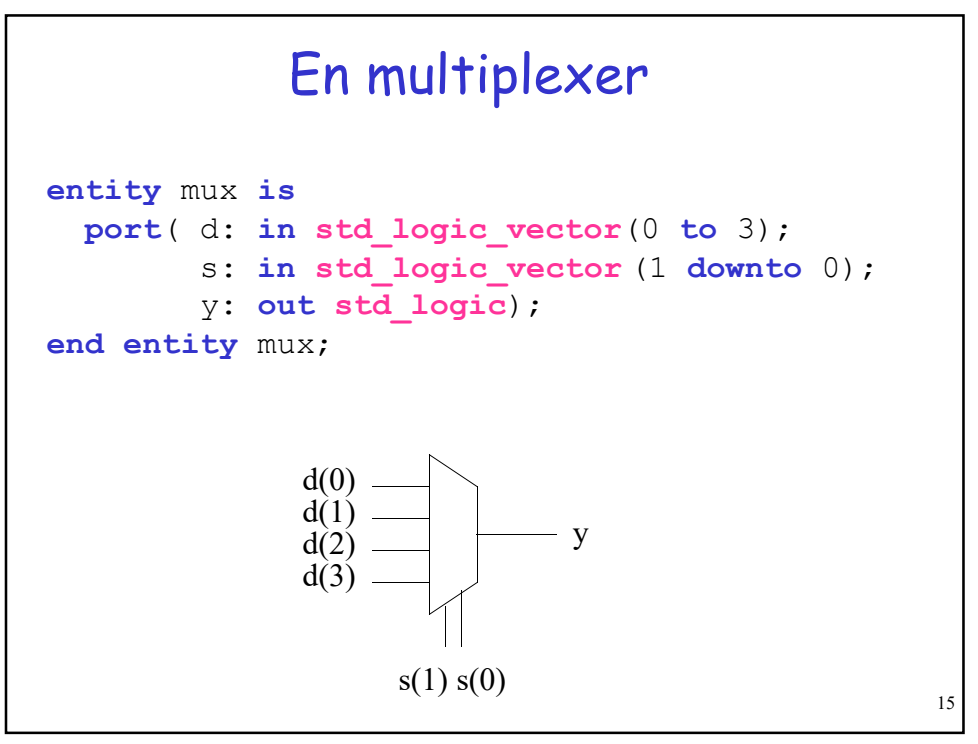

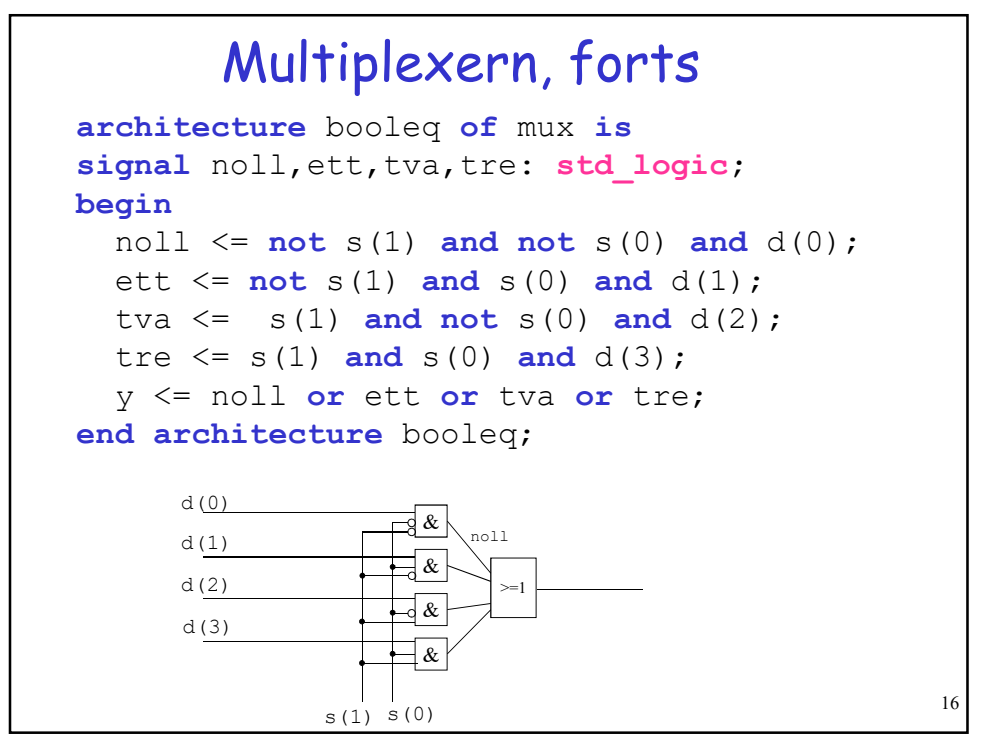

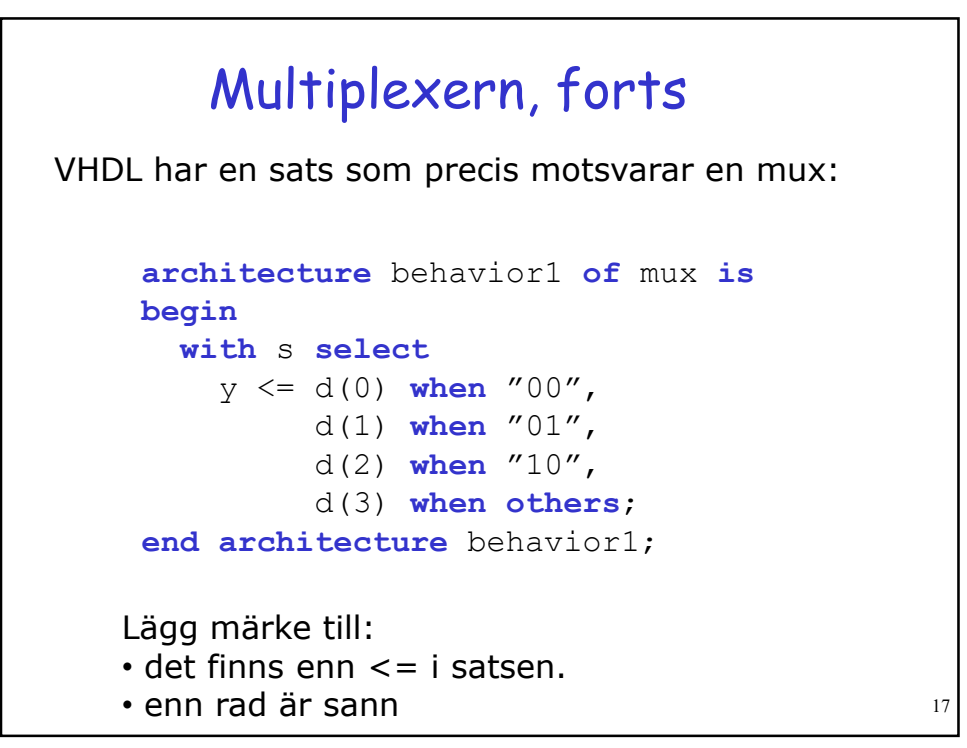

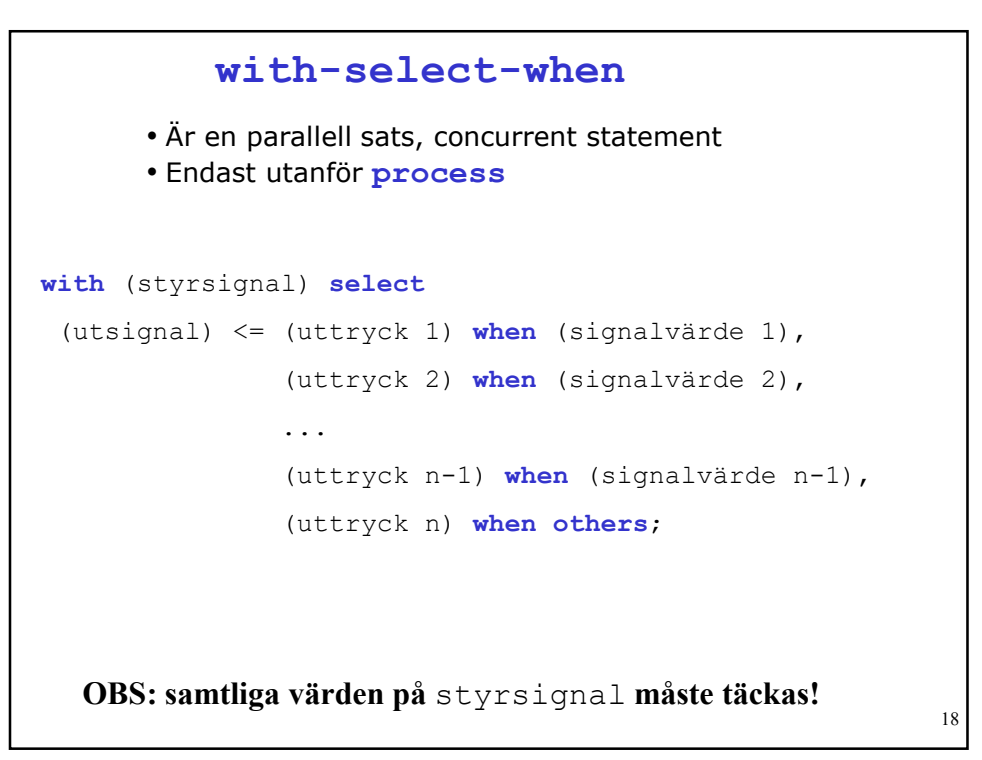

## Multiplexern, forts

```
architecture behavior2 of mux is
begin
    y \leq d(0) when s = "00" else
         d(1) when s = "01" else
         d(2) when s = "10" else
         d(3);
end architecture behavior2;
```
19

20 when-else  $(signal) \leq (Signal1)$  when (Villkorl) else  $(S_2)$  when  $(V_2)$  else ...  $(S_{N-1})$  when  $(V_{N-1})$  else  $(S_N);$ • Är en parallell sats, concurrent statement • Endast utanför process Lägg märke till: • det finns enn  $\leq i$  satsen. • noll eller flera villkor är sanna  $S = S_1 V_1 + S_2 \overline{V}_1 V_2 + \dots$ 

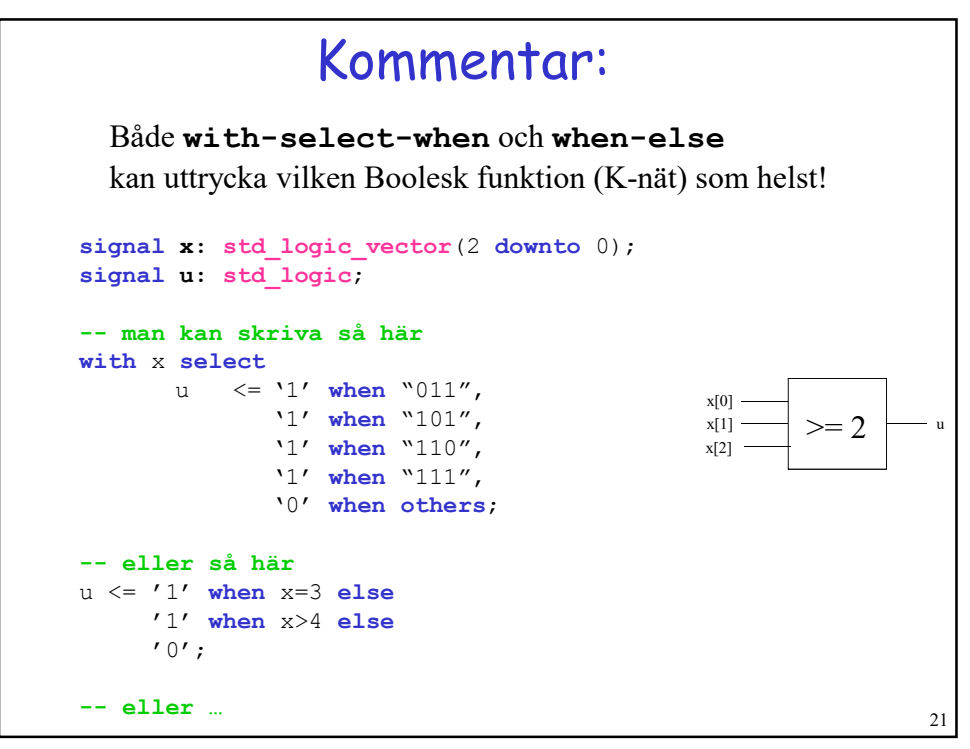

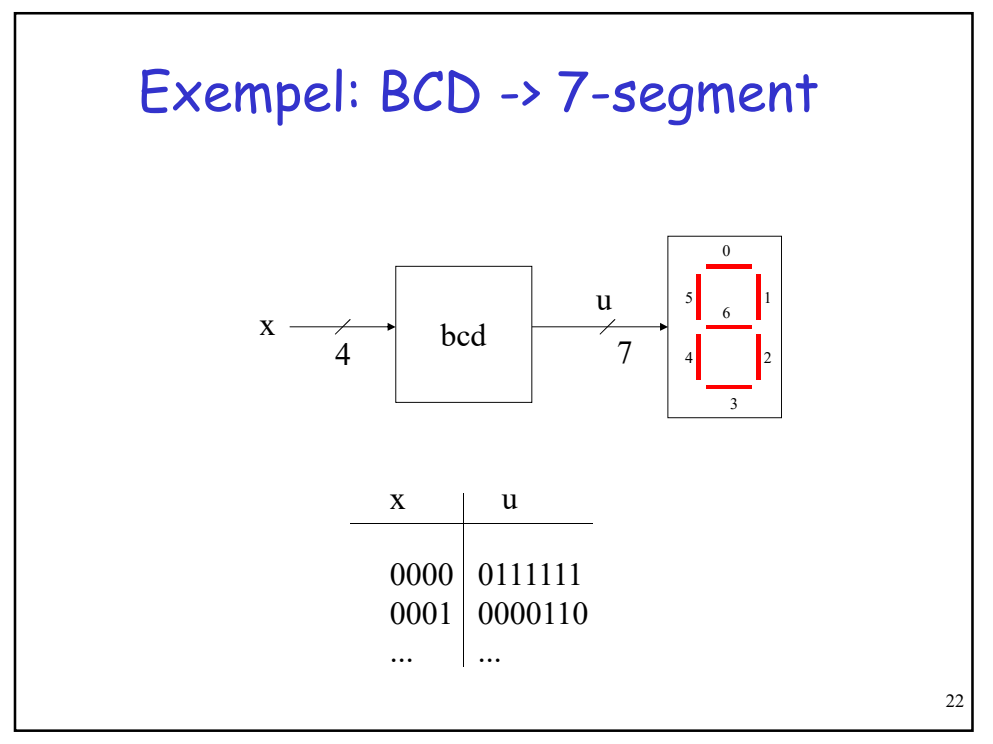

```
23
       Exempel: BCD -> 7-segment
entity bcd is
    port ( x : in std_logic_vector(3 downto 0);
          u : out std_logic_vector(6 downto 0));
end bcd;
architecture sanningstabell of bcd is
begin
  with x select
  u \langle 1 \rangle = "0111111" when "0000", will when x = "0000" else
       "0000110" when "0001",
       "1011011" when "0010",
       "1001111" when "0011",
       "1100110" when "0100",
       "1101101" when "0101",
       "1111100" when "0110",
       "0000111" when "0111",
       "1111111" when "1000",
       "1100111" when "1001",
       "1111001" when others;
end sanningstabell;
                                       "0000110" when x="0001" else
                                      "1011011" when x="0010" else
                                      ...
                                      kanske inte lika bra då
                                      x=... måste upprepas.
```
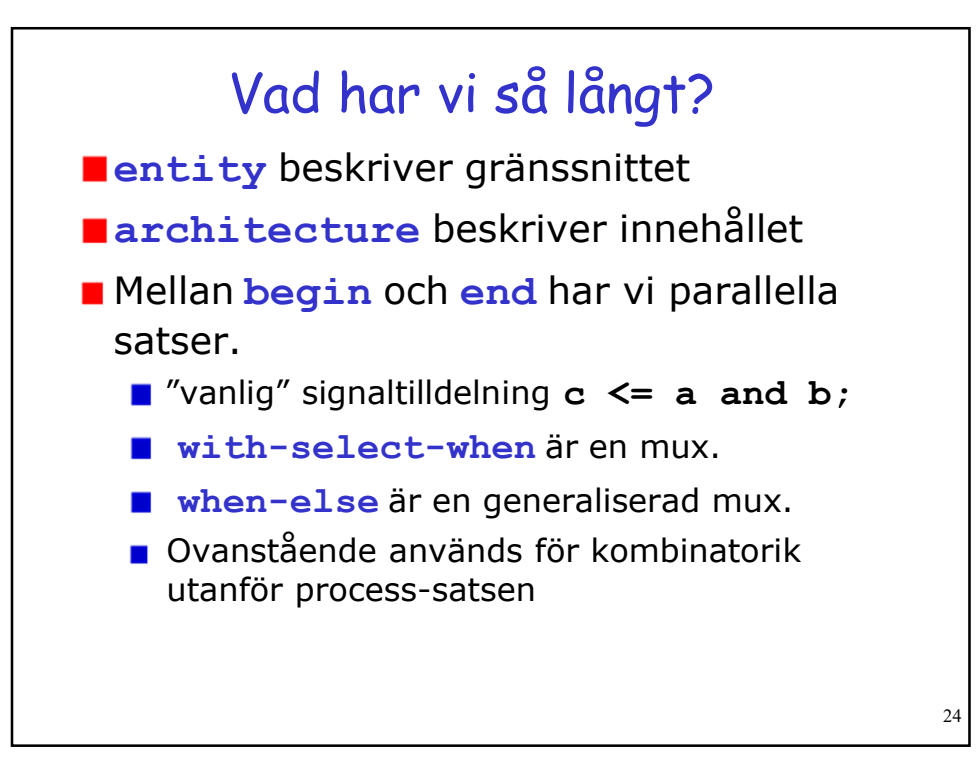

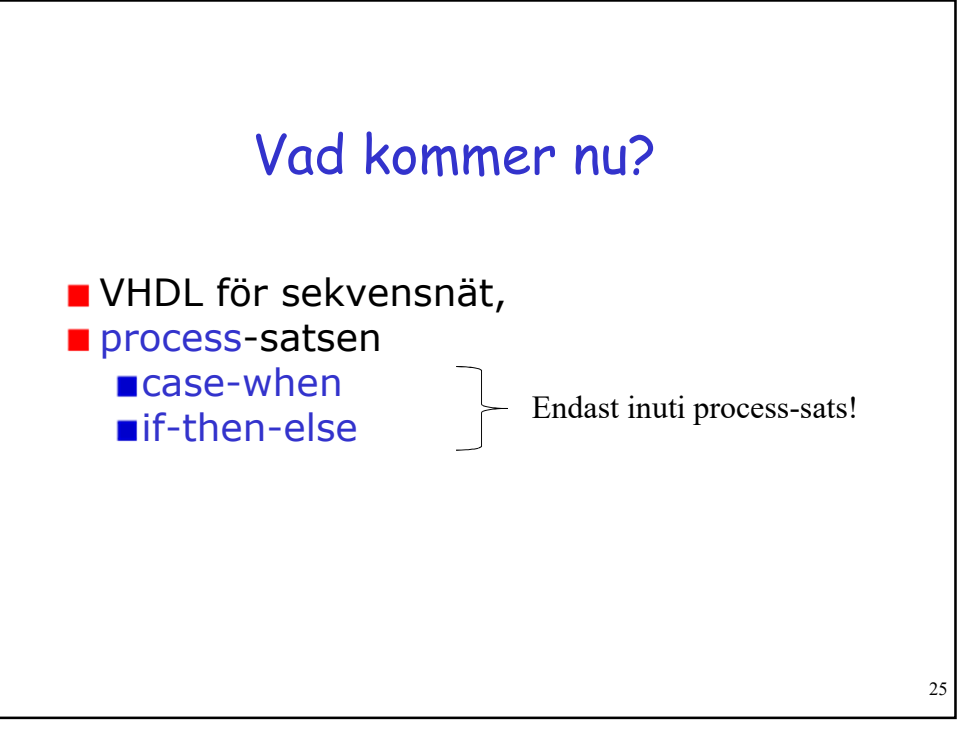

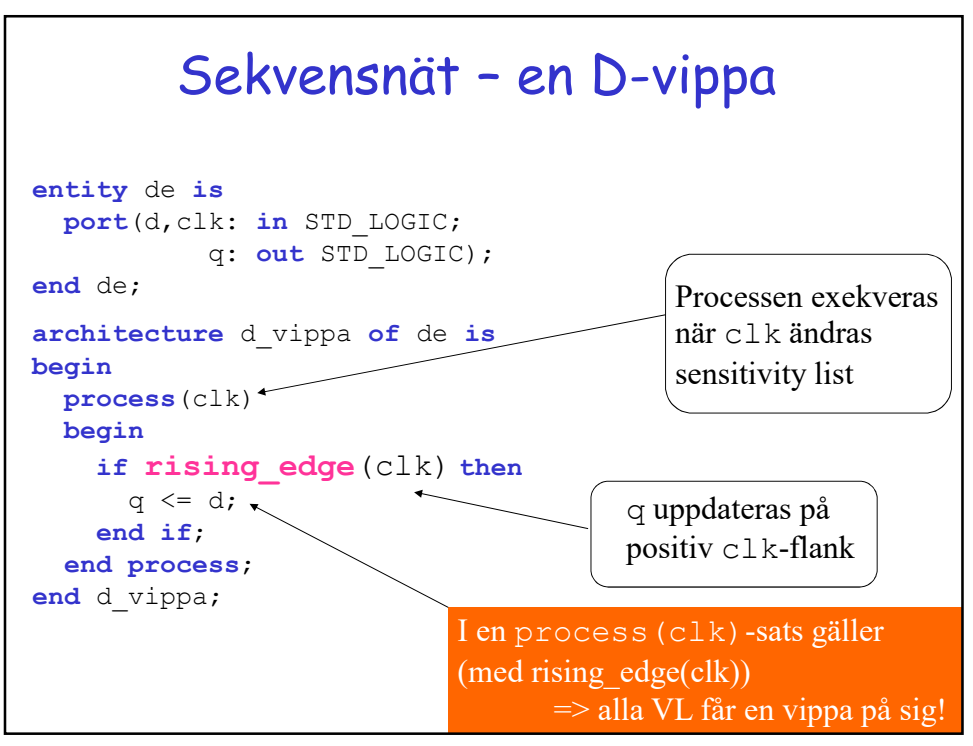

## Vad blir detta?

```
process(clk)
 begin
   if rising_edge(clk) then
       y \leq x;z \leq y;end if;
 end process;
Låt y=0, z=0.
Sätt x=1 och klocka en gång. Då blir väl z=y=1?
```
27

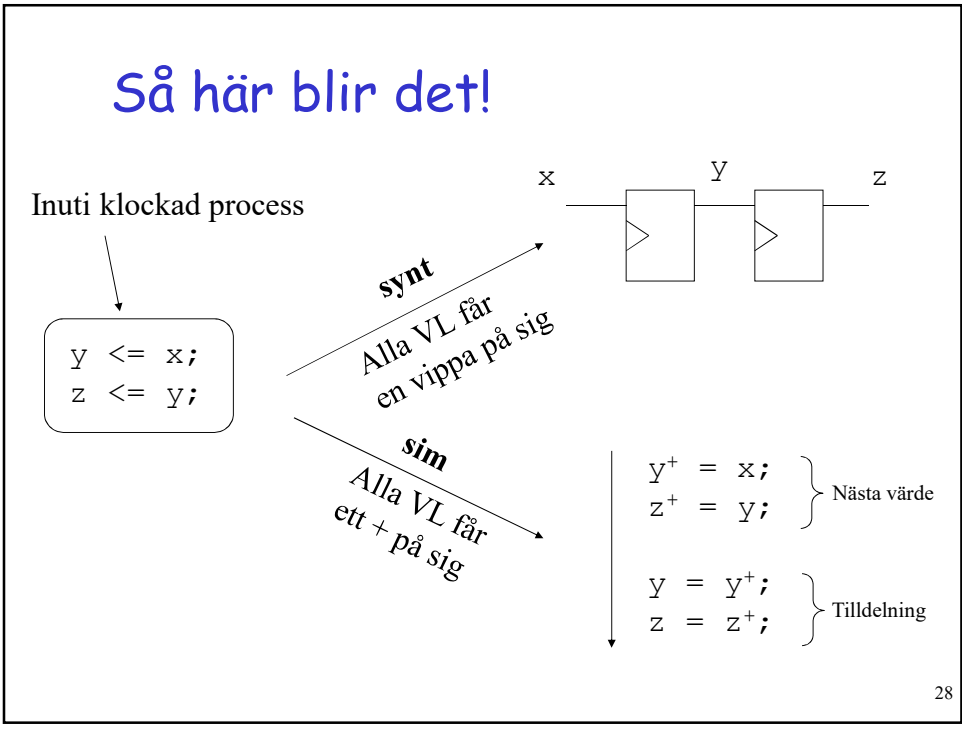

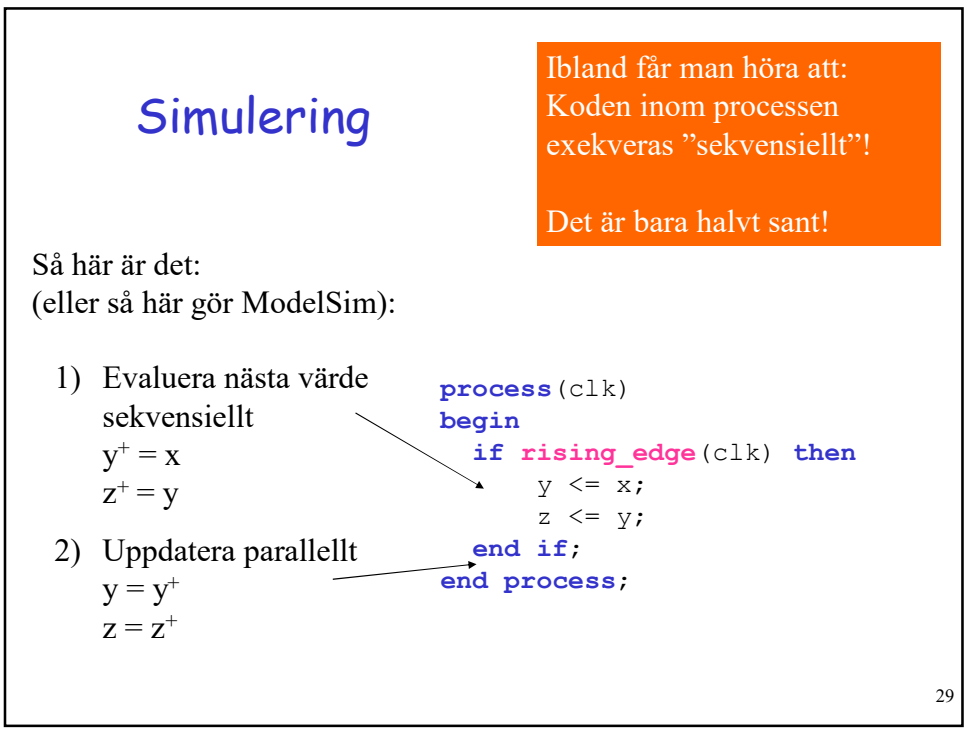

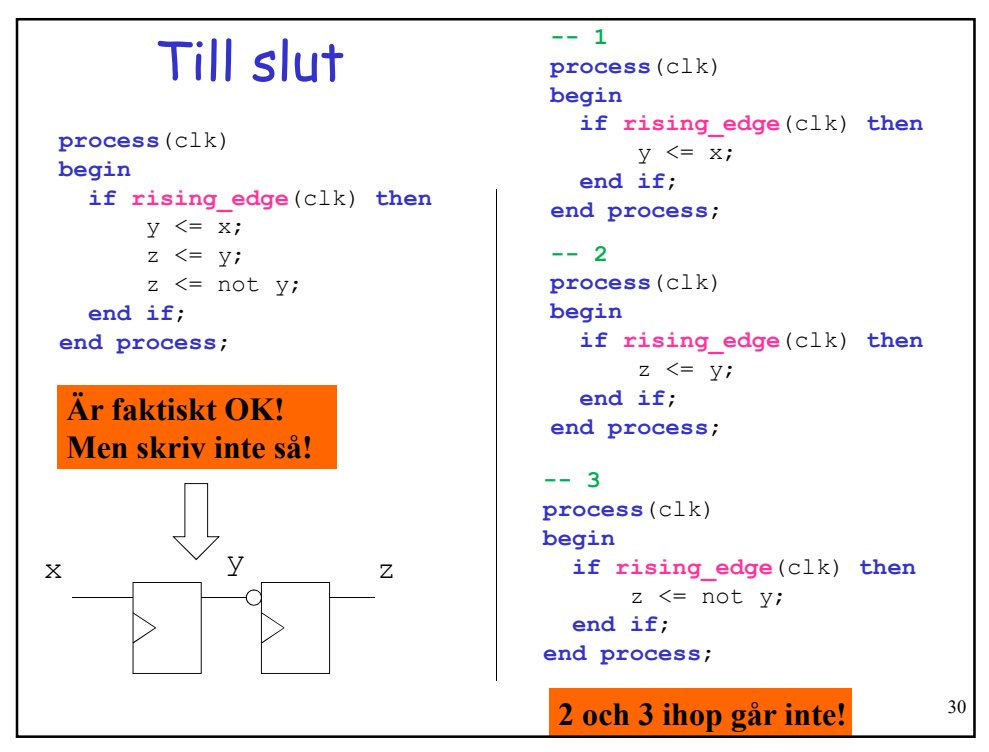

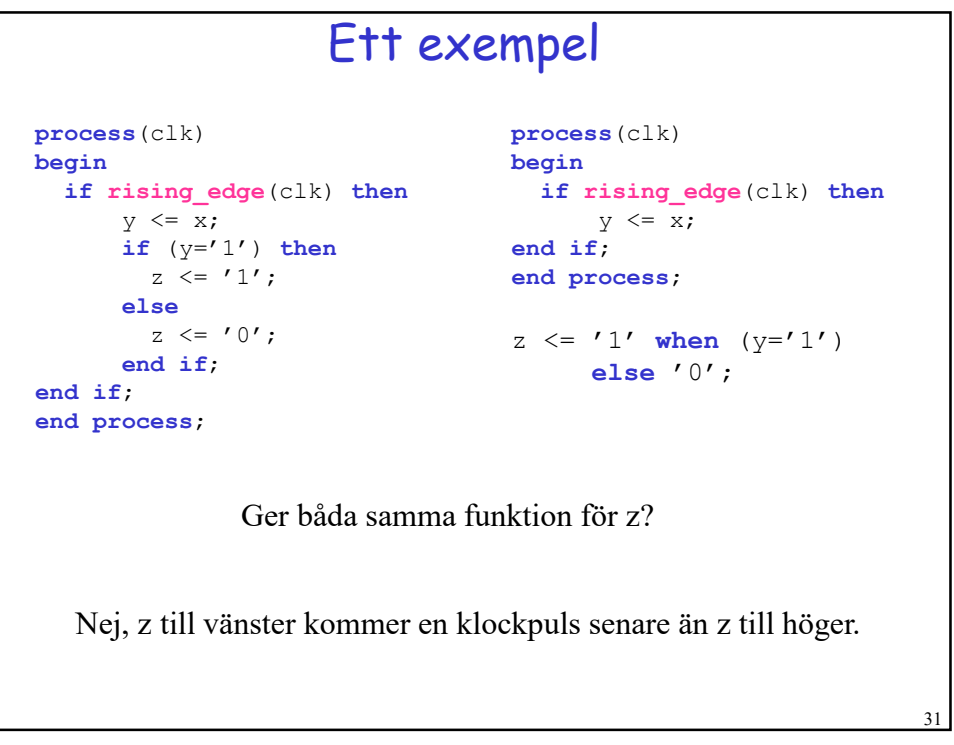

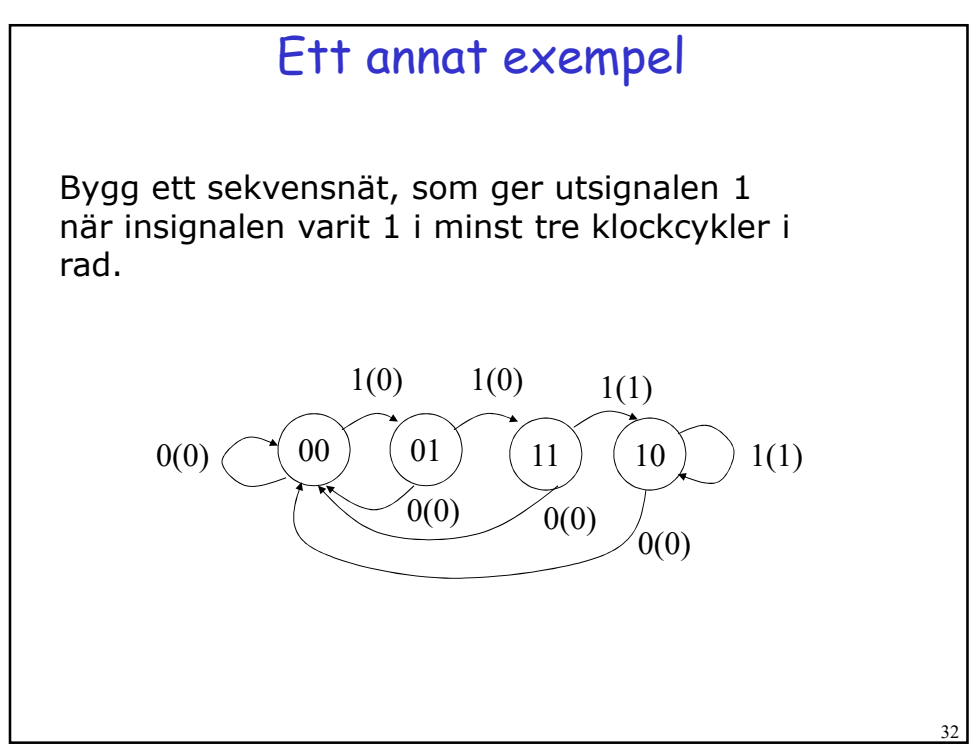

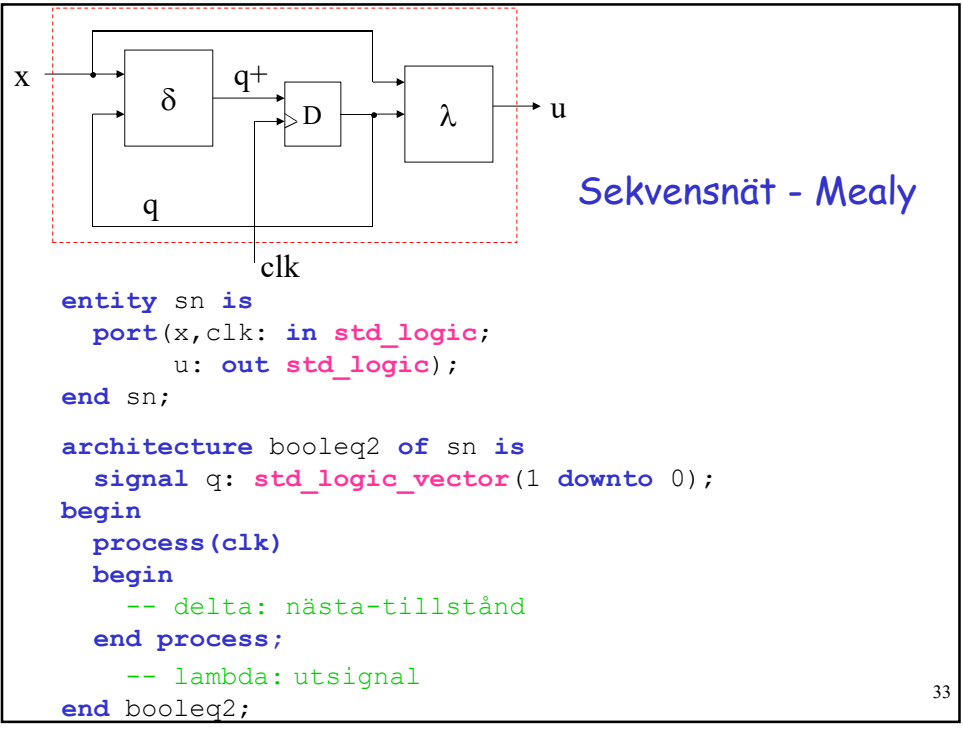

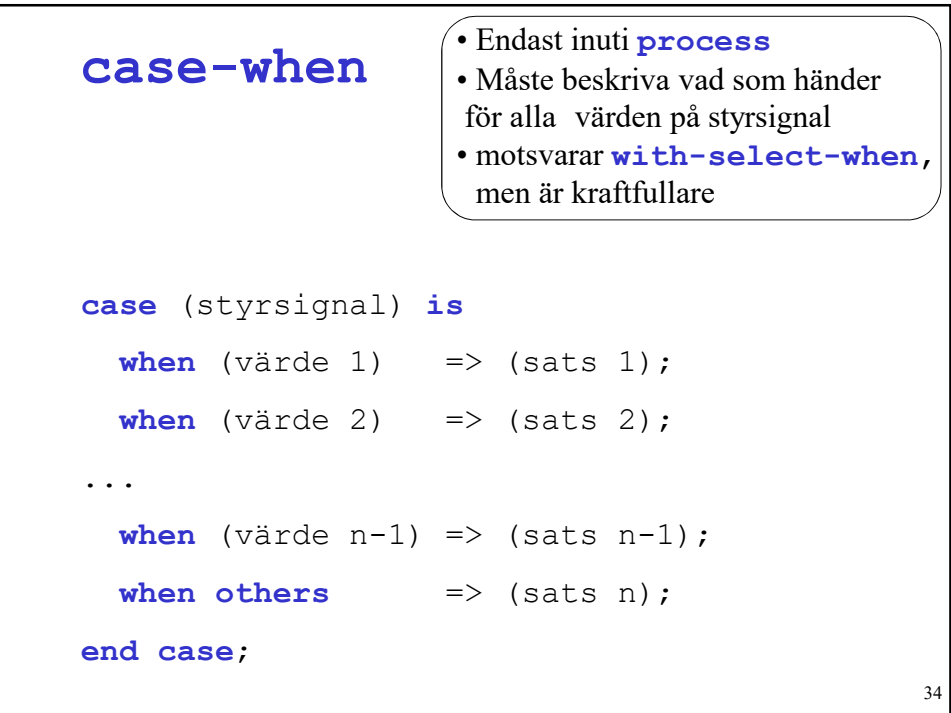

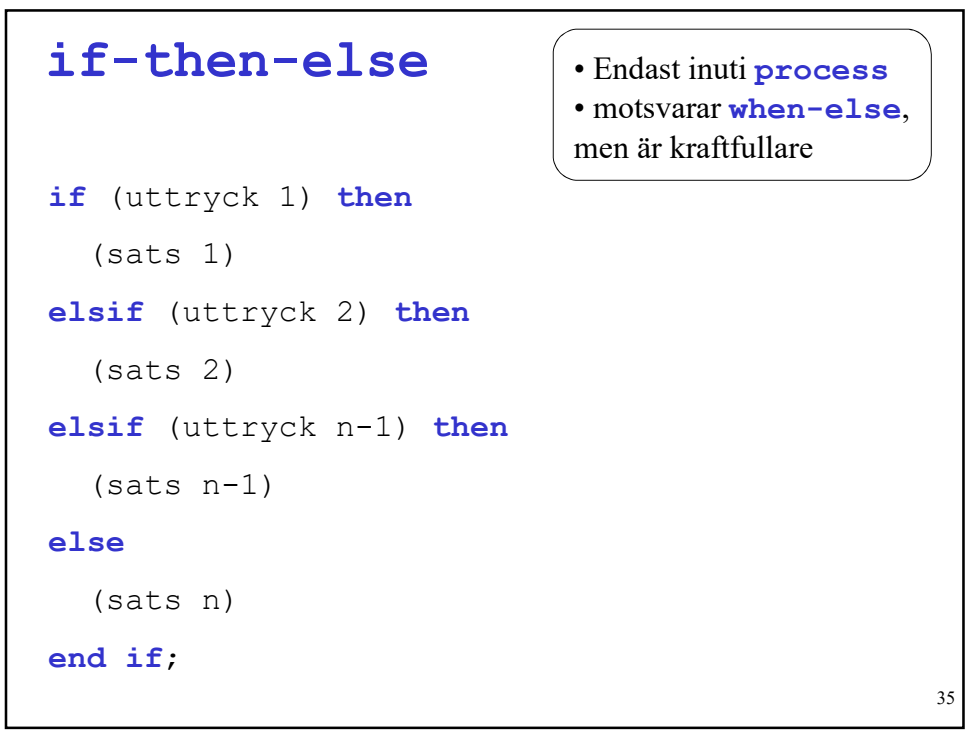

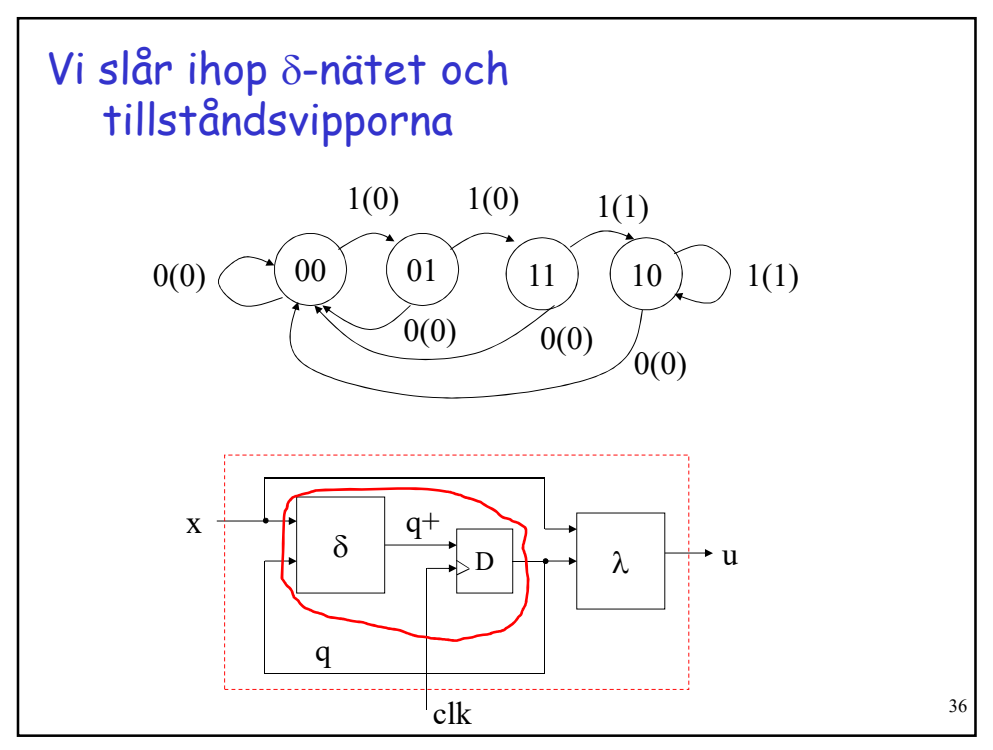

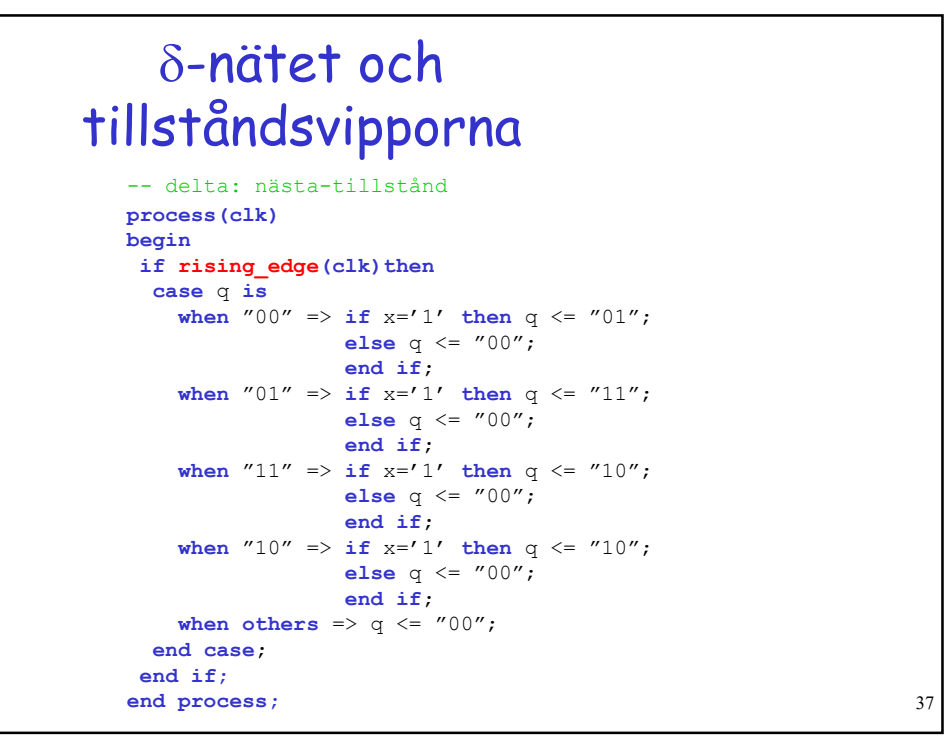

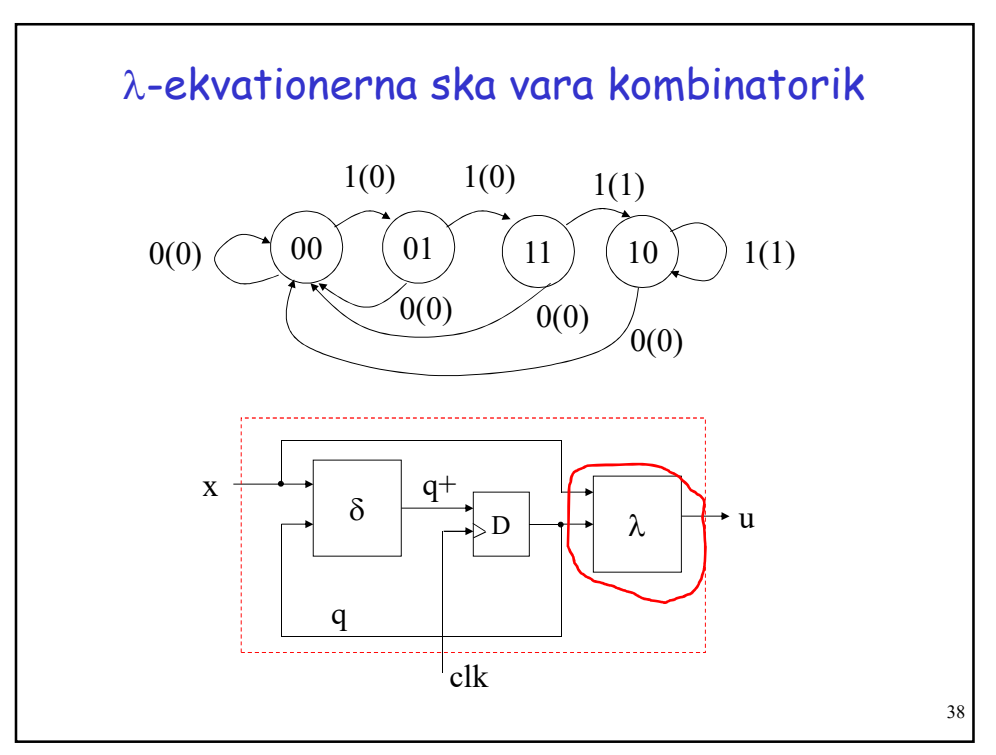

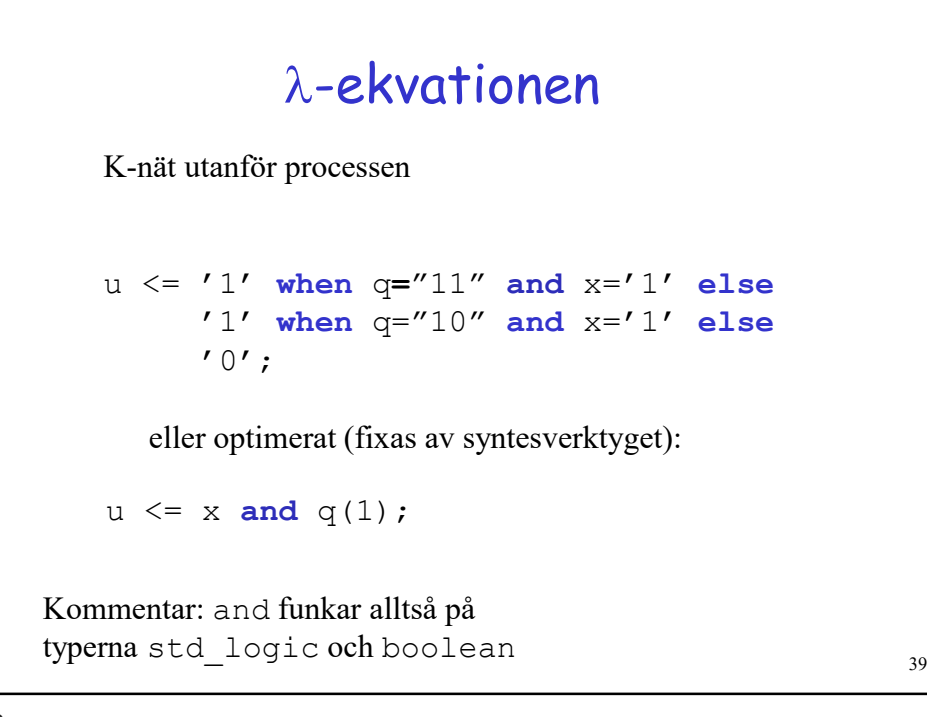

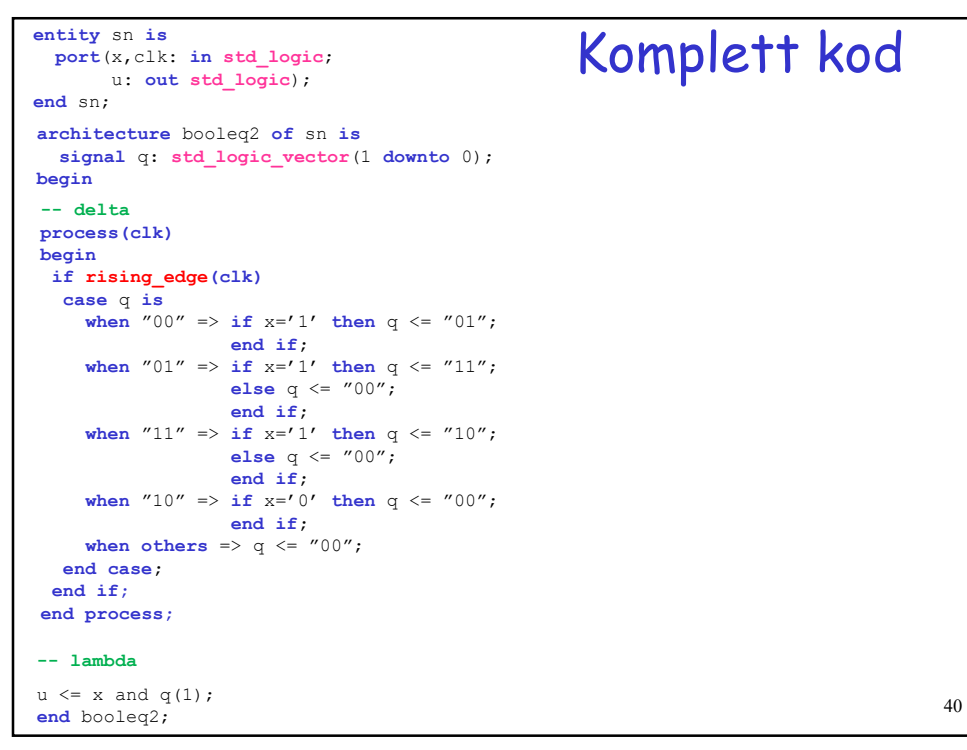

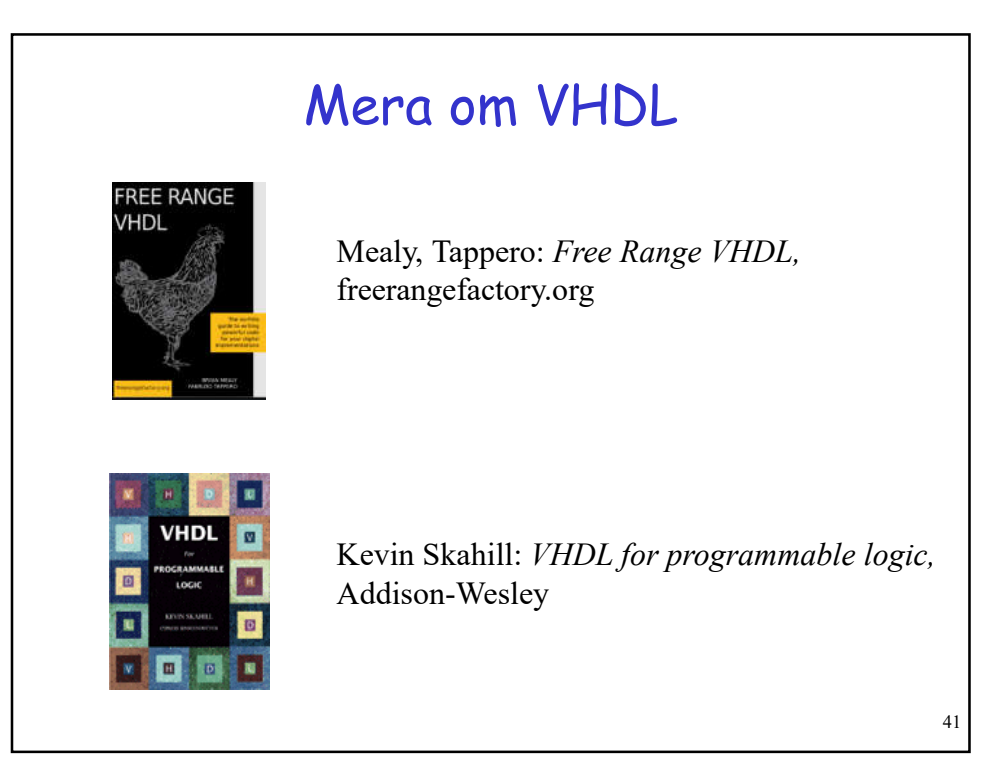

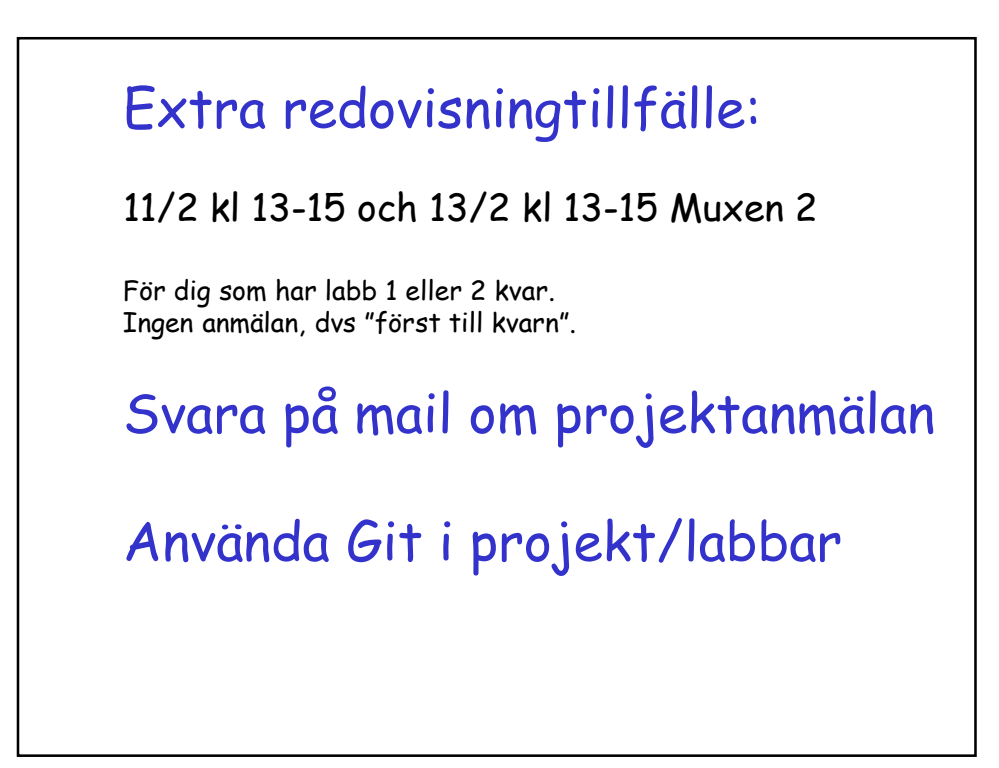